#### CAS4 ile tek noktadan farklı uygulamalar için doğrulama

[coskun.gunduz@ozguryazilim.com.tr](mailto:coskun.gunduz@ozguryazilim.com.tr)

@coskungunduz #owtg2014

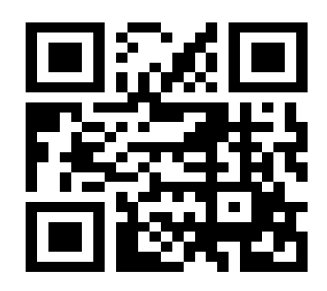

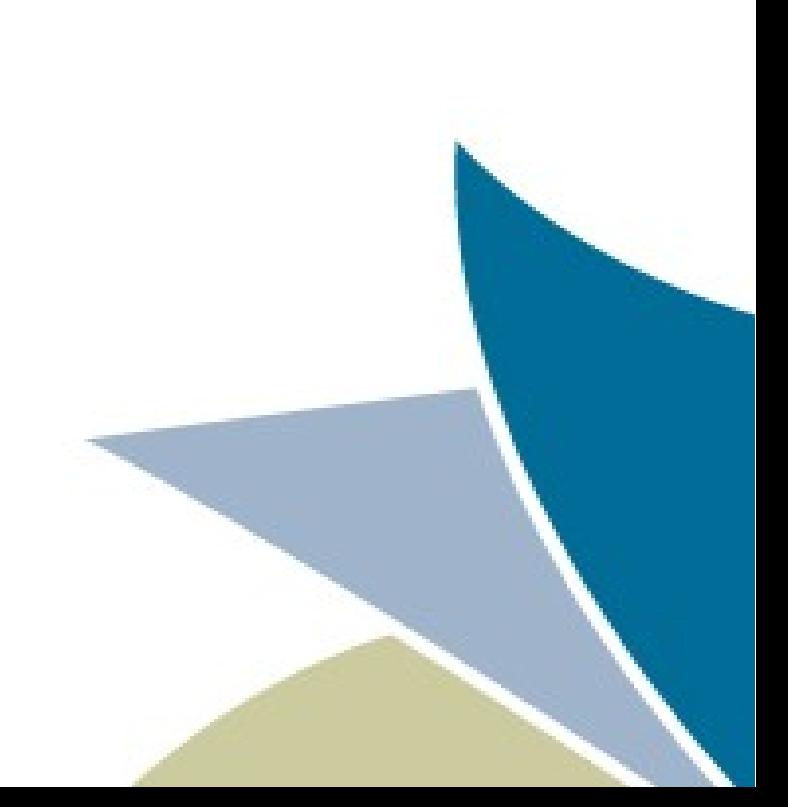

# İçerik

- Jasig CAS nedir?
- Multi-Sign-On vs. Single-Sign-On
- CAS nasıl çalışır?

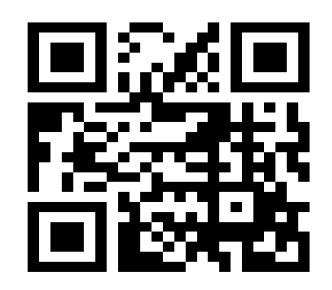

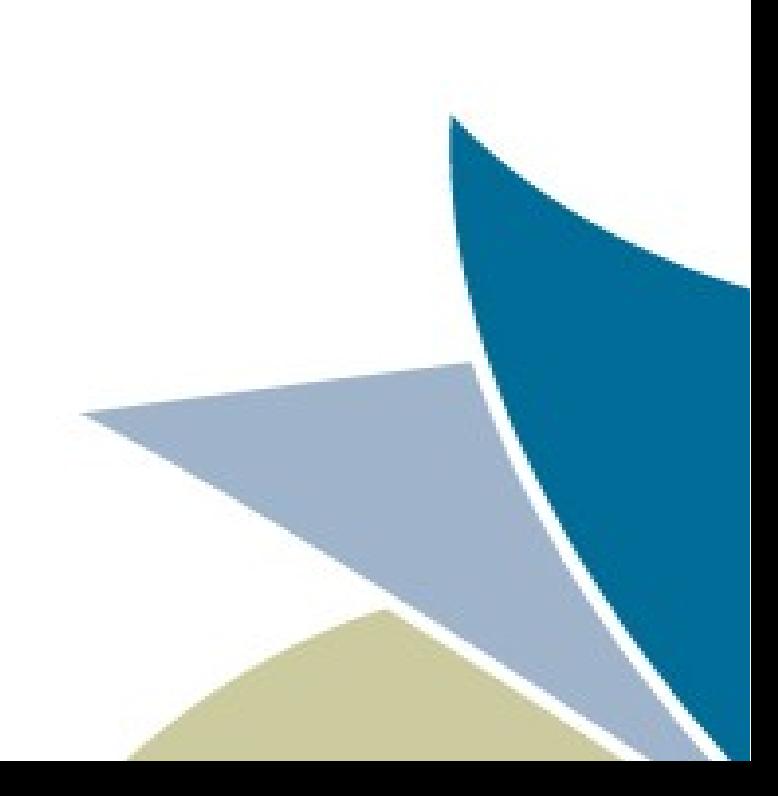

### Jasig CAS

- Central Authentication Service
- Özgür bir yazılım
- Web uygulamaları için SSO

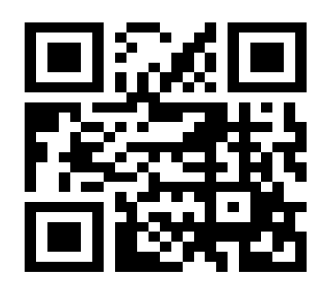

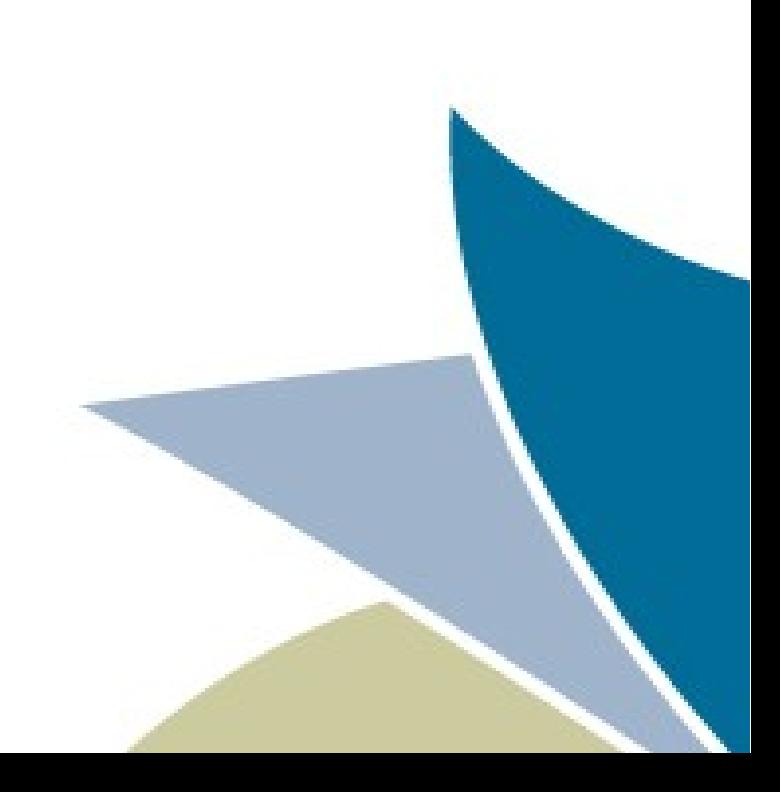

#### Multi-Sign-On

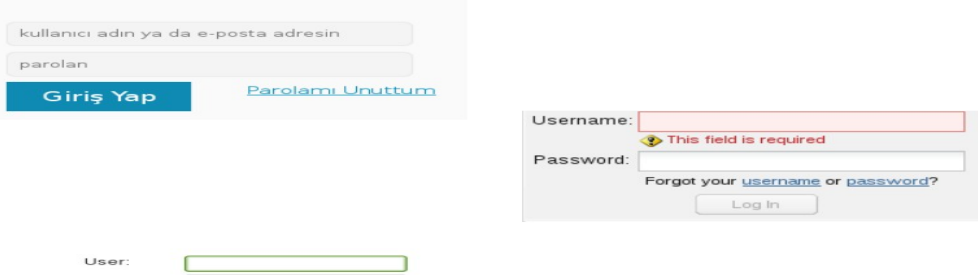

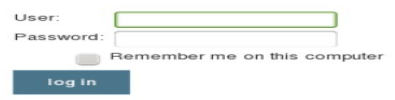

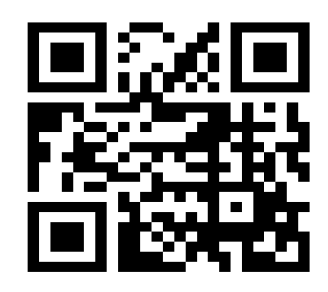

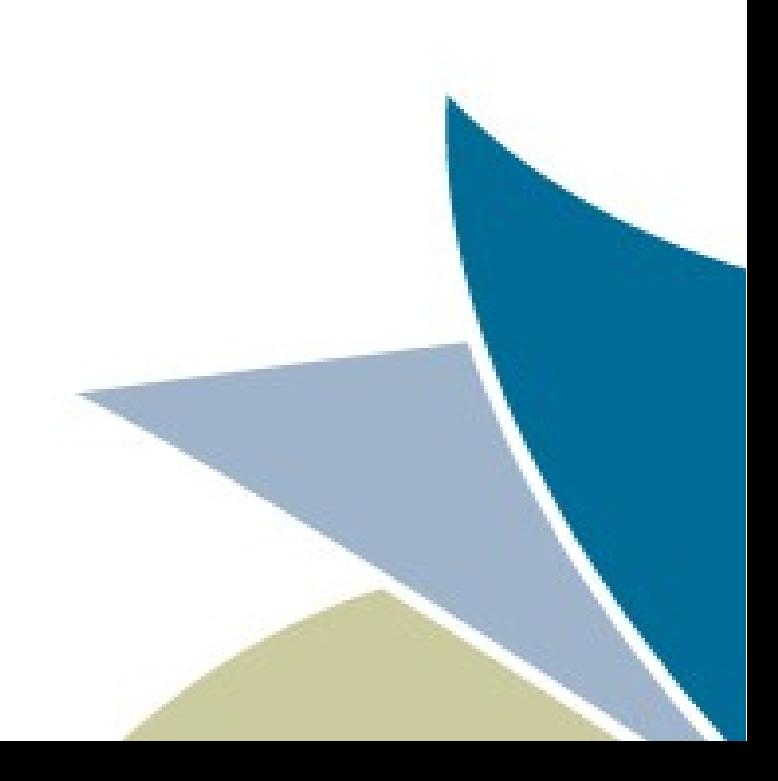

#### Multi-Sign-On

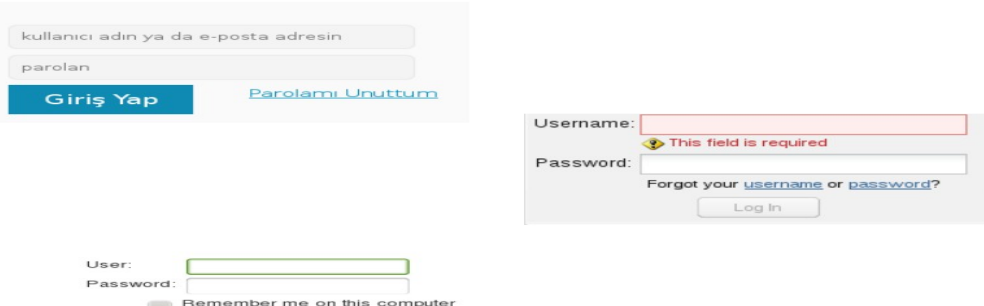

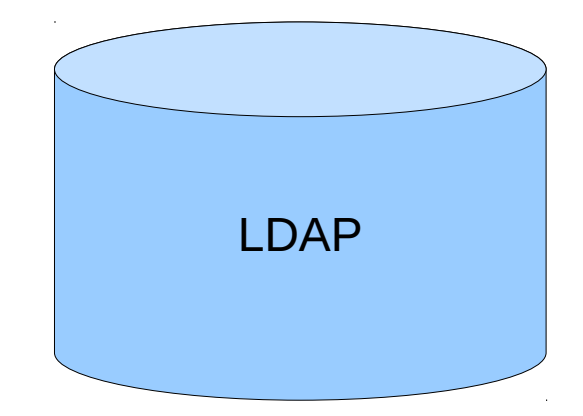

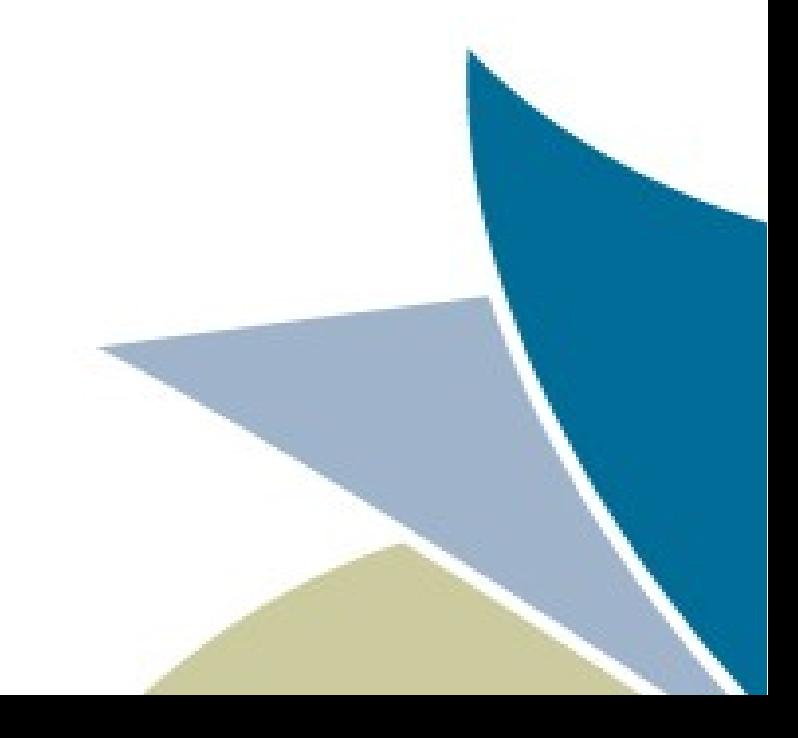

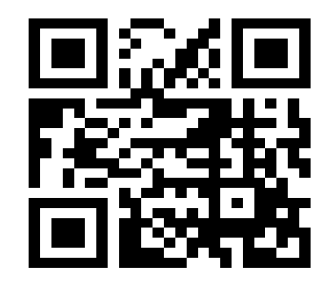

Özgür Yazılım A.Ş. www.ozguryazilim.com.tr

log in

### Çözüm

- Organizasyon kapsamında tek login form
- Kişisel bilgilere erişen tek uygulama
- Her uygulamaya login form gerekmeyecek
- Bilgiler yine LDAP vb. sistemde durabilir
	- LDAP, Active Directory, JDBC, JAAS

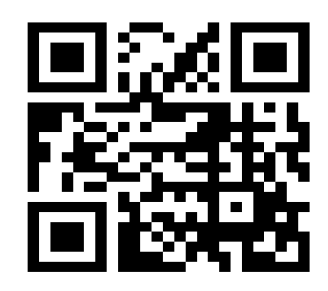

# Örnek

- Üniversite organizasyonu
	- Ders kayıt sistemi
	- Eposta sistemi
	- Kütüphane sistemi
	- Öğrenci işleri sistemi

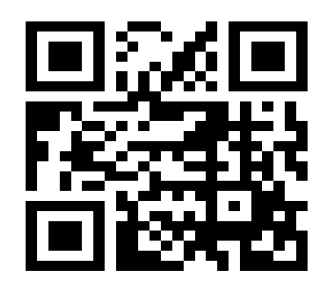

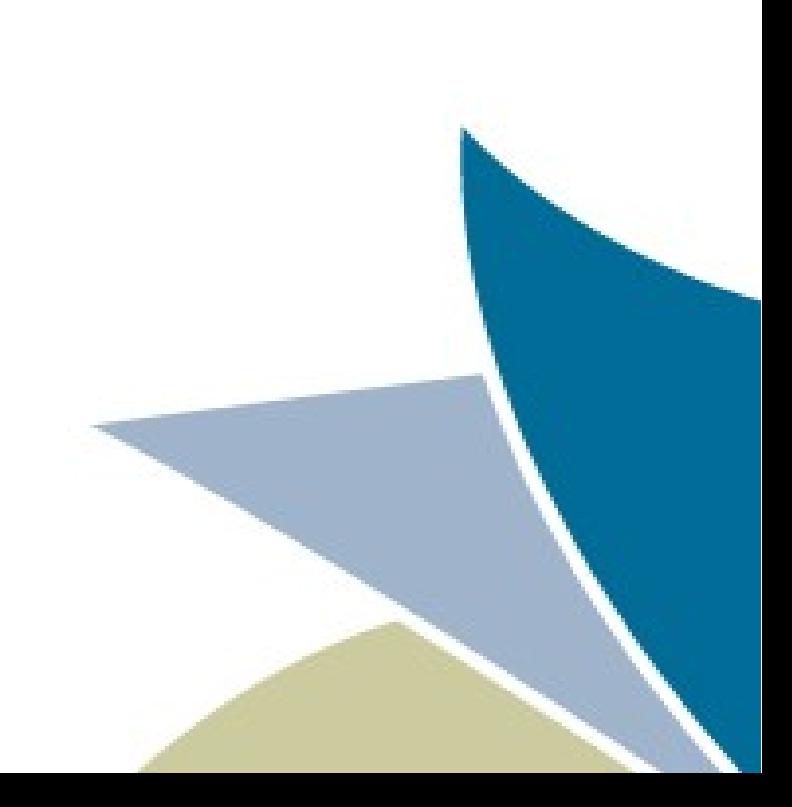

#### CAS özellikleri

- Giriş yapmış kullanıcının bilgileri döner
	- OpenID
	- SAML
- Single-Sign-Out
- RESTful API
- Küme (Cluster) desteği

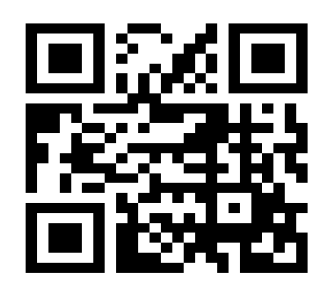

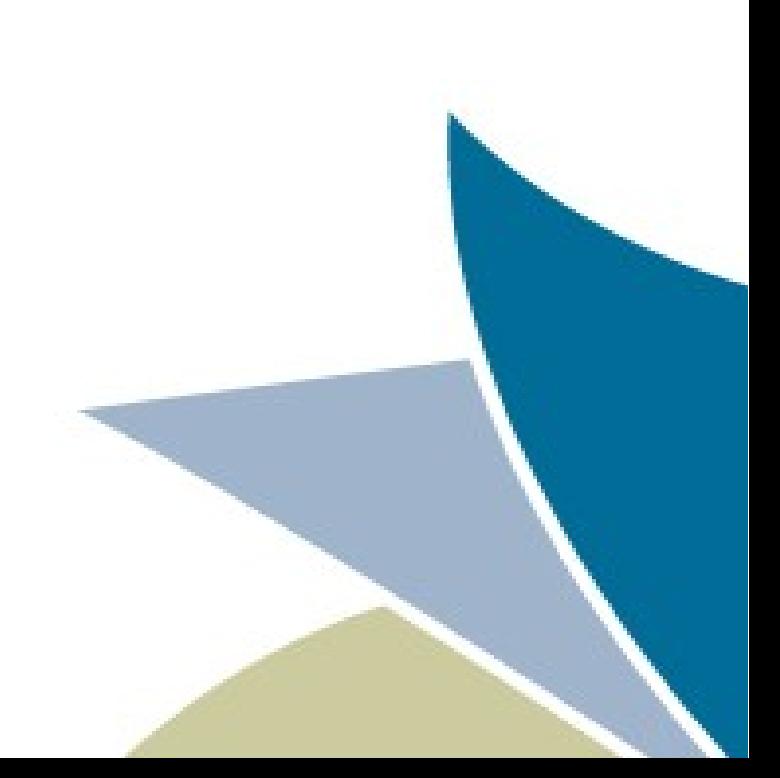

#### Nasıl çalışır?

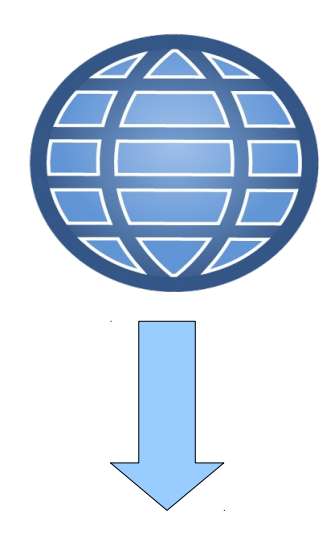

GET https://UYGULAMA/baglanti

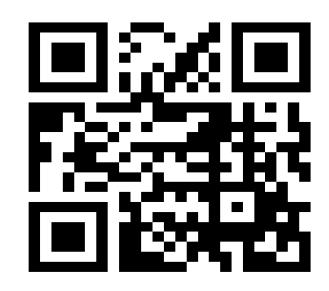

Özgür Yazılım A.Ş. www.ozguryazilim.com.tr UYGULAMA

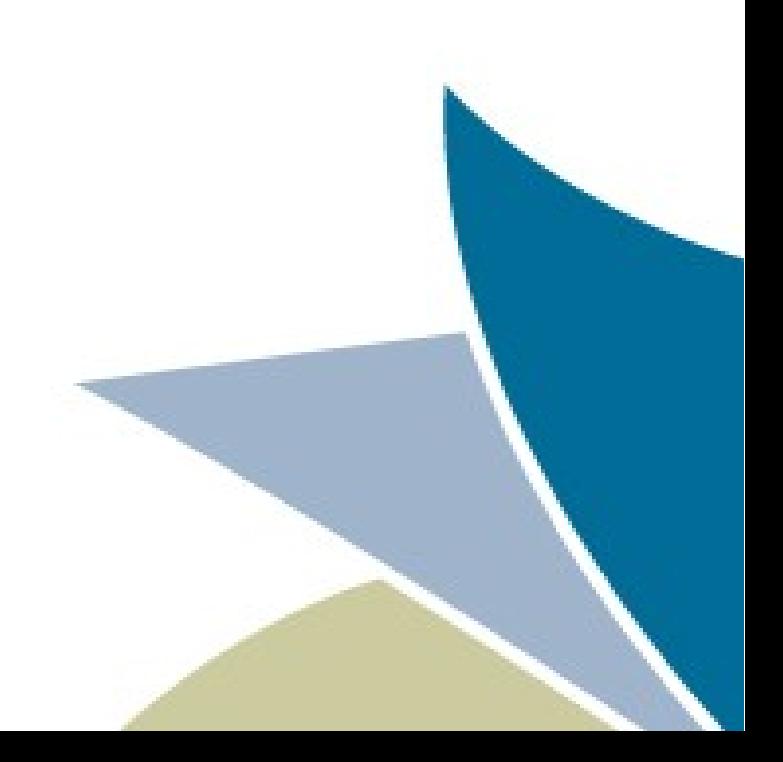

#### Nasıl çalışır?

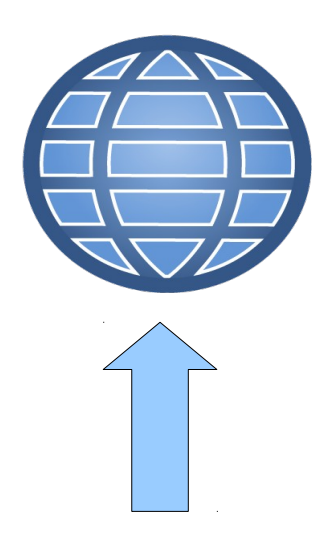

https://CAS/login?service=https://UYGULAMA/baglanti

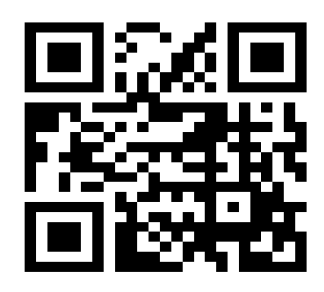

Özgür Yazılım A.Ş. www.ozguryazilim.com.tr UYGULAMA

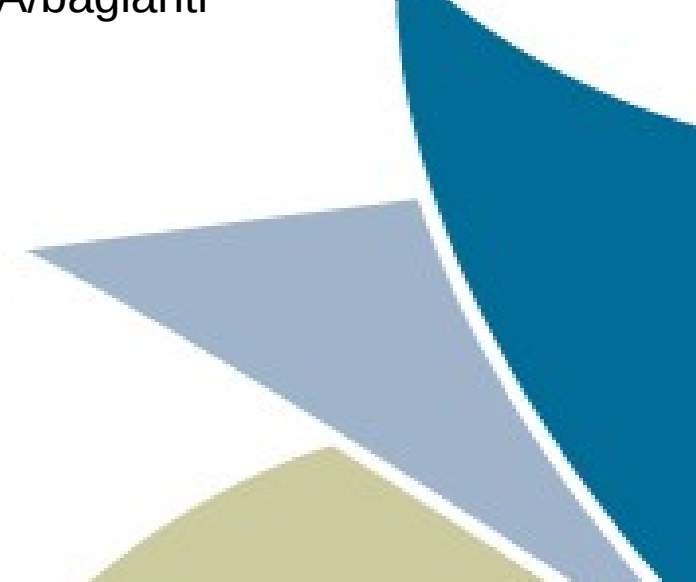

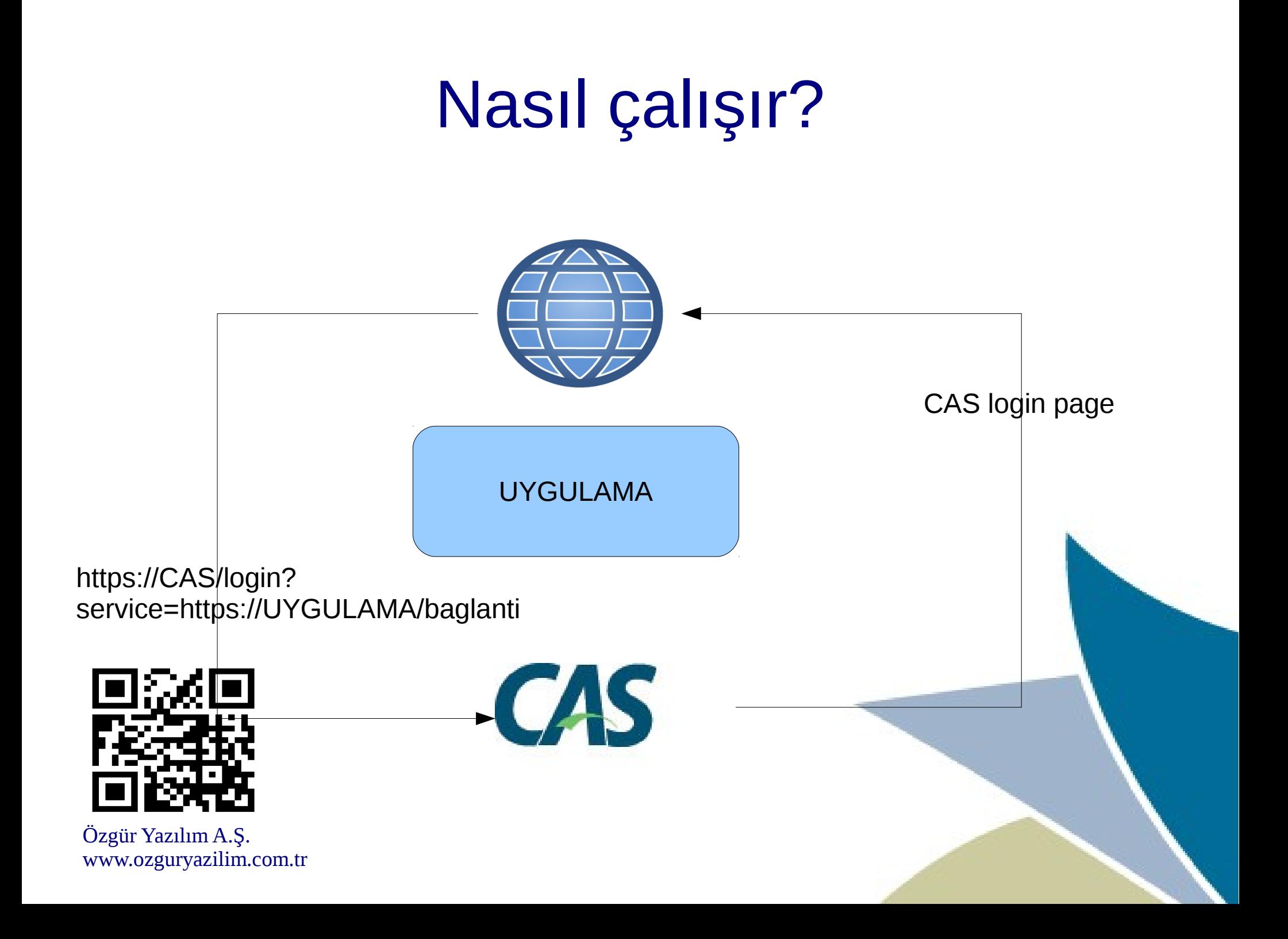

## Nasıl çalışır?

- CAS giriş sonrası bir token döner
- Bu token tarayıcıya gelir
- Tarayıcı uygulamaya bu token'ı verir
- Uygulama bu token'ı CAS'e doğrulama için iletir
- CAS doğrulama sonucu kişi bilgilerini uygulamaya verir

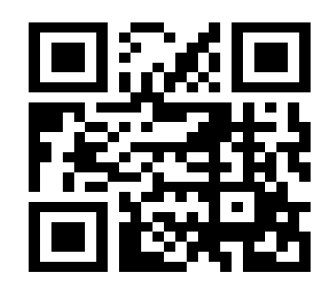

#### Sürümler

- Güncel sürüm: CAS4
- Pac4j ile OAuth desteği
- Sosyal medya login

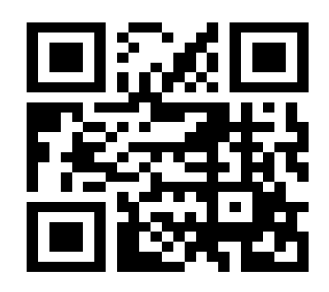

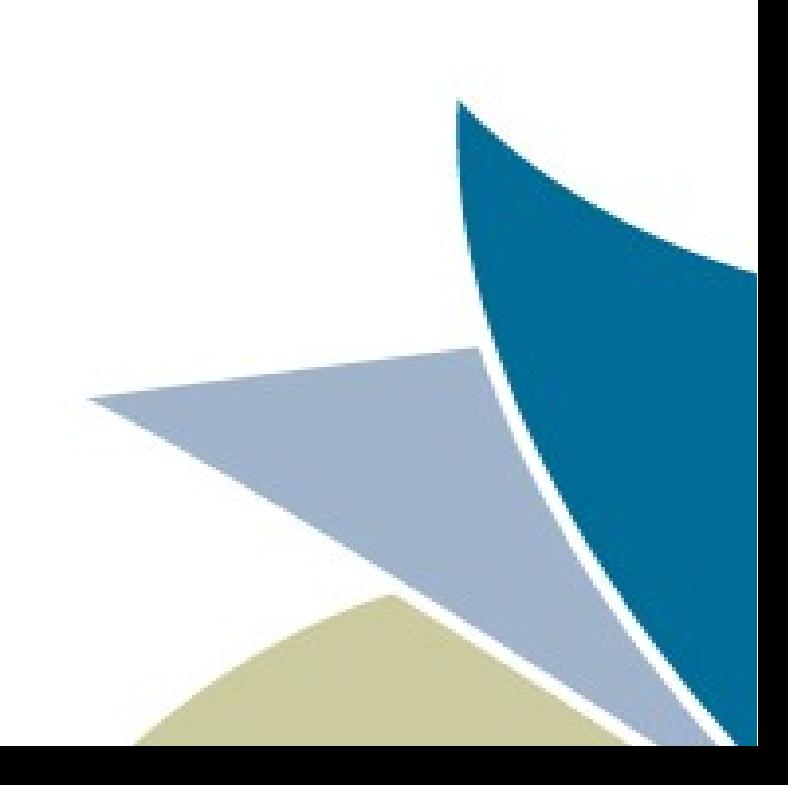

#### Kaynaklar

- <http://jasig.github.io/cas/4.0.0/index.html>
- <https://github.com/Jasig/cas>
- https://wiki.jasig.org/display/CAS/Home

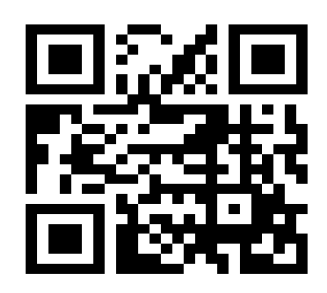

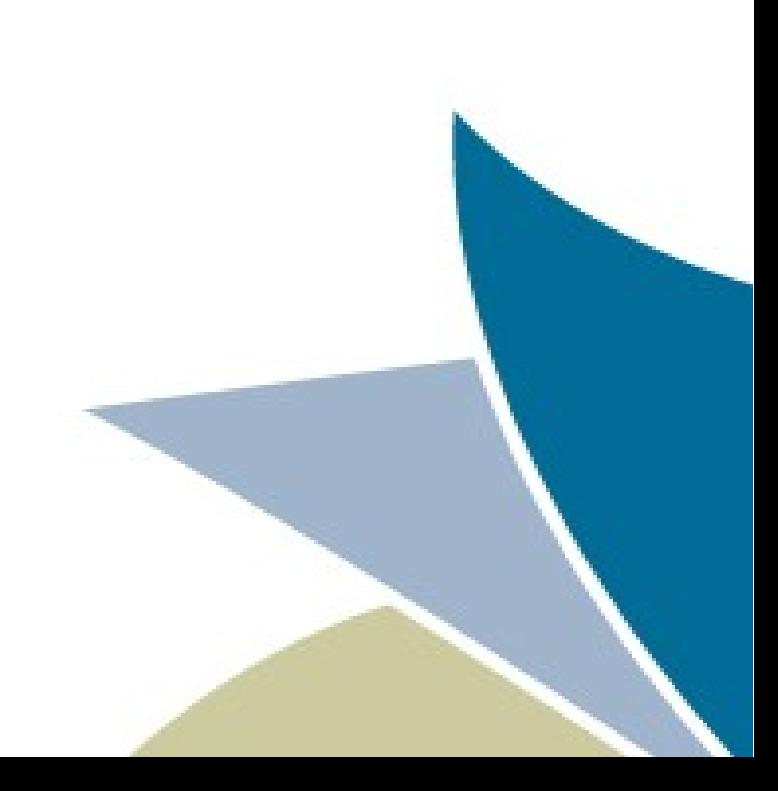

#### Teşekkürler

- Sorular?
- Sunum:
	- Seminer.linux.org.tr
	- <http://topluluk.ozguryazilim.com.tr/sunumlar>
	- hcghost.com/owtg\_hcg\_cas.pdf

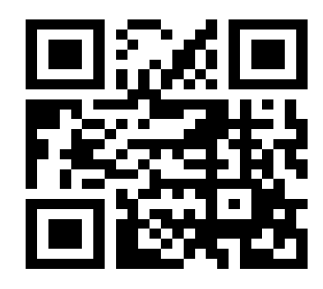